## **The Prototype Pattern**

The **Prototype Pattern** specify the kind of objects to create using a prototypical instance, and create new objects by copying this prototype.

> **Toni Sellarès** *Universitat de Girona*

#### **Prototype Pattern: Motivation**

Use the Prototype Pattern when a client needs to create a set of objects that are alike or differ from each other only in terms of their state and creating an instance of a such object (e.g., using the "new" keyword) is either expensive or complicated.

The Prototype Pattern allows you to make new instances by copying existing instances.

– In Java this typically means using the clone() method or de-serialization when you need deep copies

Key aspect of this pattern:

– Client code can make new instances without knowing which specific class is being instantiated.

# **Prototype Pattern: Definition**

The **Prototype Pattern** specify the kind of objects to create using a prototypical instance, and create new objects by copying this prototype.

#### **Participants**

**Prototype**: declares an interface for cloning itself.

**ConcretePrototype**: implements an operation for cloning itself.

**Client**: creates a new object by asking a prototype to clone itself and then making required modifications.

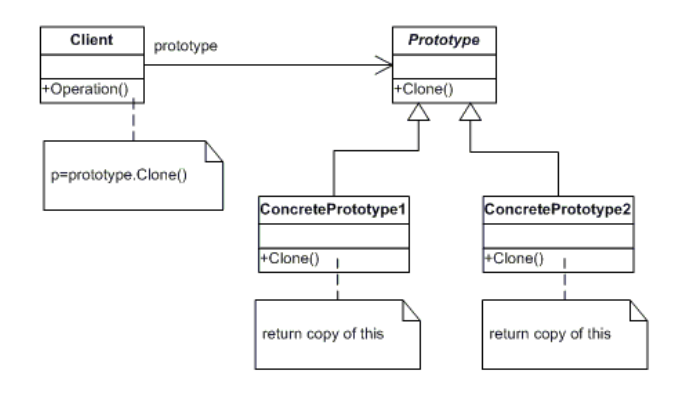

# **Prototype Pattern: Implementation**

To implement the pattern, declare an abstract base class that specifies a pure virtual clone() method.

Any class that needs a "polymorphic constructor" capability derives itself from the abstract base class, and implements the clone() operation.

Clone can be implemented either as a deep copy or a shallow copy:

- In a deep copy, all objects are duplicated,
- In a shallow copy, only the top-level objects are duplicated and the lower levels contain references.

### **Prototype Pattern: Structural Code**

```
/**
 * Test driver for the pattern.
 */
public class Test {
       public static void main( String arg[] ) {
            Client client = new Client();
           Prototype copy = client.operation(); 
       }
}
/**
 * Declares an interface for cloning itself.
 */
public interface Prototype {
        Prototype copy();
}
```

```
/**
 * Implements an operation for cloning itself.
 */
public class ConcretePrototype1 implements Prototype {
        private String state1 = "Blueprint";
        private Prototype state2;
        public Prototype copy(){
            ConcretePrototype1 duplicate = new ConcretePrototype1();
            duplicate.setState1( new String( state1 ));
                 if( state2 != null ){}duplicate.setState2( state2.copy() );
                 }
                 return duplicate;
        }
        void setState1( String state ) {
                 state1 = state;}
        void setState2( Prototype state ){
                 state2 = state;
        }
```
}

```
/**
 * Creates a new object by asking a prototype to clone itself.
 */
public class Client {
        public Prototype operation() {
           Prototype prototype = new ConcretePrototype1();
                 Prototype copy = prototype.copy();
                 return copy;
         }
}
```
#### **Prototype Pattern: Example**

}

This example will create an Address object, which it will then duplicate by calling the object's clone method.

```
public class RunPrototypePattern {
 public static void main(String[] arguments) {
    System.out.println("Creating first address.");
    Address address1 = new Address("8445 Silverado Trail", "Rutherford",
        "CA", "91734");
    System.out.println("First address created.");
    System.out.println(" Hash code = " + address1.hashCode());
    System.out.println(address1);
    System.out.println();
    System.out.println("Creating second address using the clone() method.");
    Address address2 = (Address) address1.copy();
    System.out.println("Second address created.");
    System.out.println(" Hash code = " + address2.hashCode());
    System.out.println(address2);
    System.out.println();
  }
```

```
interface Copyable {
 public Object copy();
}
class Address implements Copyable {
 private String type;
 private String street;
  private String city;
  private String state;
  private String zipCode;
  public static final String EOL_STRING = System
      .getProperty("line.separator");
  public static final String COMMA = ",";
  public static final String HOME = "home";
  public static final String WORK = "work";
  public Address(String initType, String initStreet, String initCity,
     String initState, String initZip) {
   type = initType;
    street = initStreet;
   city = initCity;
   state = initState;
    zipCode = initZip;
  }
```

```
public Address(String initStreet, String initCity, String initState,
    String initZip) {
   this(WORK, initStreet, initCity, initState, initZip);
 }
 public Address(String initType) {
  type = initType;
 }
 public Address() {
 }
 public String getType() {
  return type;
 }
 public String getStreet() {
  return street;
 }
 public String getCity() {
  return city;
 }
 public String getState() {
  return state;
 }
public String getZipCode() {
  return zipCode;
 }
```

```
public void setType(String newType) {
   type = newType;}
 public void setStreet(String newStreet) {
   street = newStreet;
 }
 public void setCity(String newCity) {
   city = newCity;
 }
 public void setState(String newState) {
   state = newState;
  }
 public void setZipCode(String newZip) {
   zipCode = newZip;
 }
 public Object copy() {
   return new Address(street, city, state, zipCode);
  }
 public String toString() {
   return "\trthinspace" + street + COMMA + " " + EOL_STRING + "\trthinspace" + city + COMMA
        + " " + state + " " + zipCode;
  }
}
```
## **Benefits, Uses and Drawbacks**

- Benefits:
	- Hides the complexities of making new instances from the client,
	- Provides the option for the client to generate objects whose type is not known,
	- In some circumstances, copying an object can be more efficient than creating a new object.
- Uses:
	- Prototype should be considered when a system must create new objects of many types in a complex class hierarchy.
- Drawbacks:
	- A drawback to using the Prototype is that making a copy of an object can sometimes be complicated.

Abstract Factory ans Protype Patterns may work together.